# **P2W Skills for Success** Activity Set 18: Expenses

www.pathwaytowork.ca

Funded by the Government of Canada's Adult Learning, Literacy and Essential Skills Program.

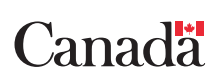

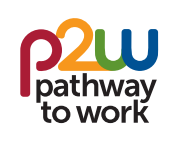

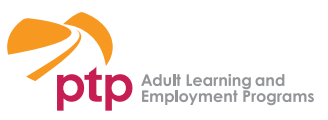

# **18.1: Getting Started**

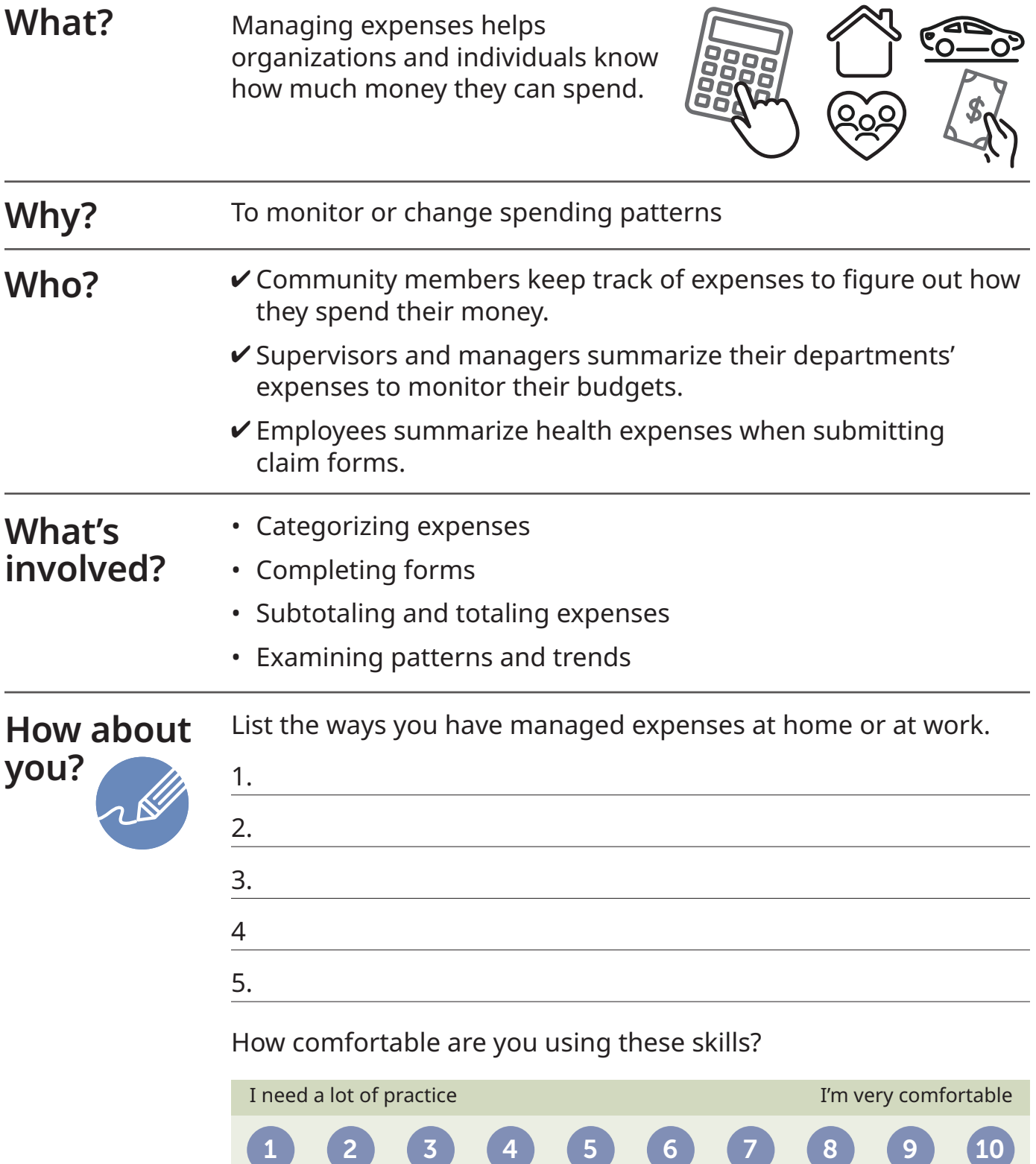

## **18.2: Household Expenses**

#### **Review the information in the table, then answer the questions below.**

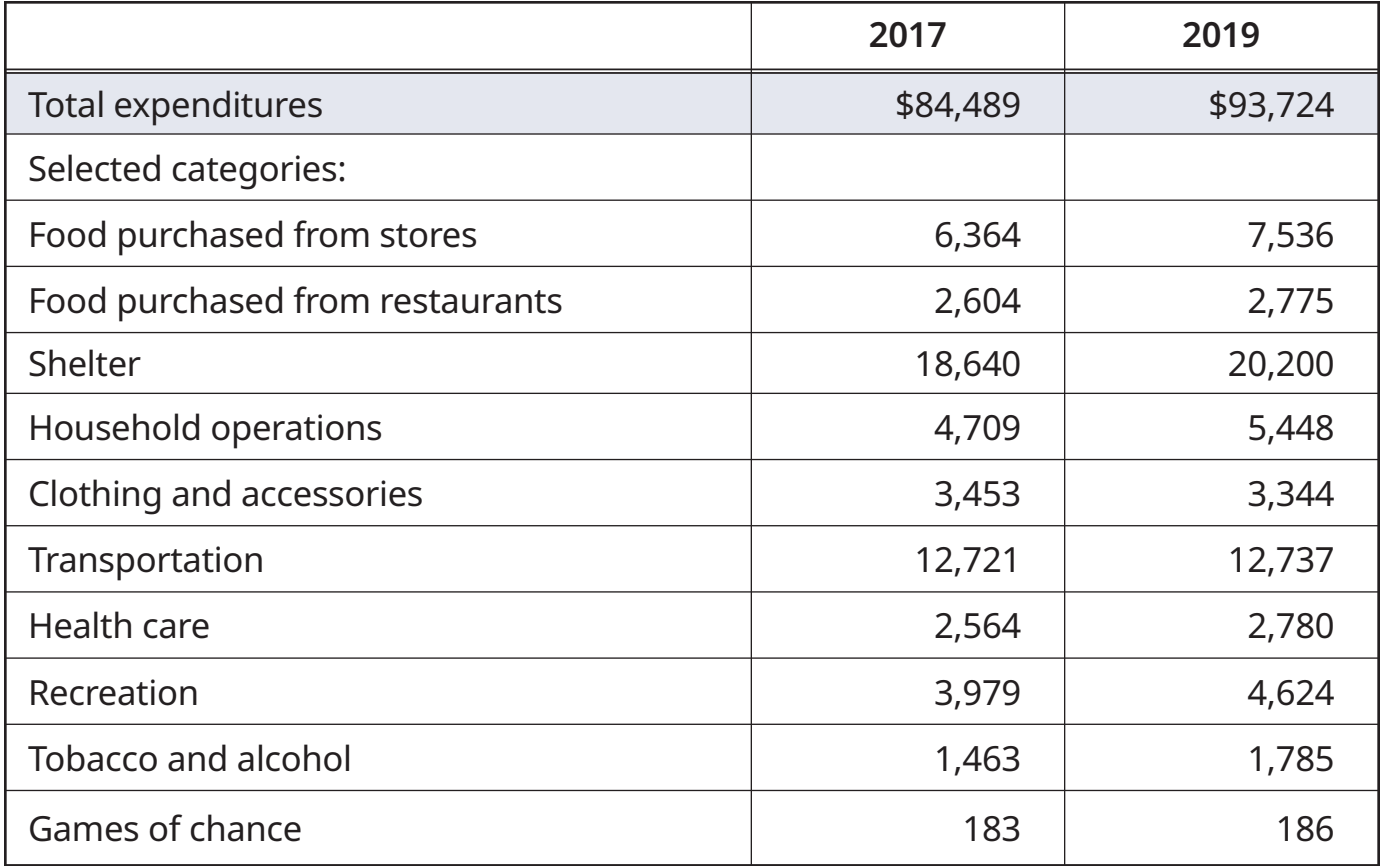

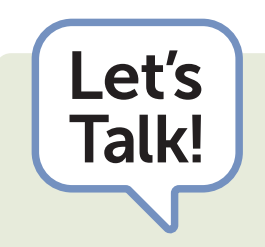

- Did Canadian household expenses increase, decrease or stay the same between 2017 and 2019?
- How much did the average Canadian household spend on transportation in 2017? In 2019?
- What do Canadian households spend the most on?
- How are your household expenses similar to or different from those of the average Canadian?

#### **Refer to the invoices on 17.4: Invoices to answer the questions below.**

1. Add up the amounts spent in December on the items below. Enter the total amounts in the table.

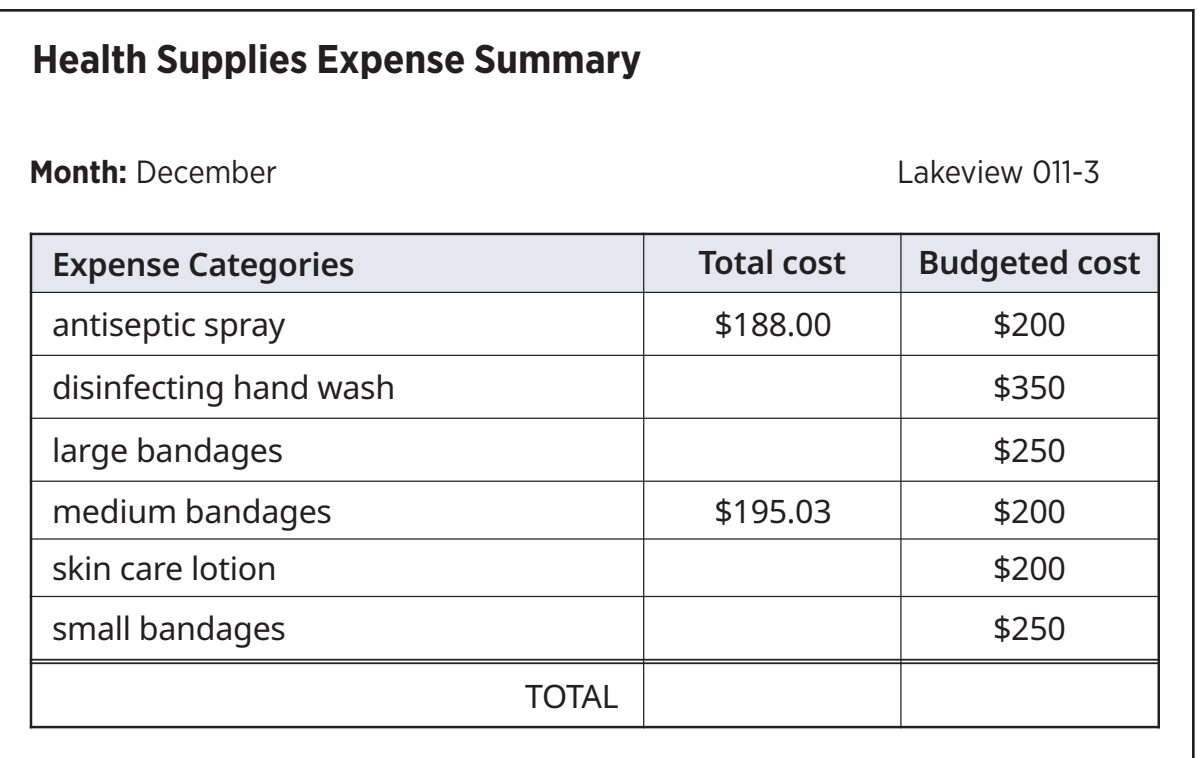

- 2. List the categories where more was spent than budgeted.
- 3. Overall, did the department spend more on supplies than they budgeted?

# **18.4: Benefits Claim Form**

(page 1 of 2)

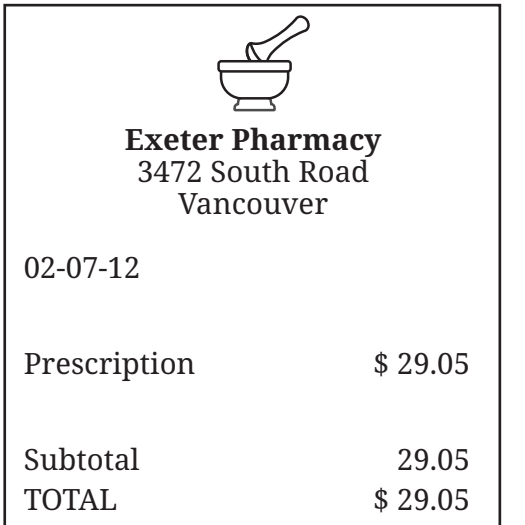

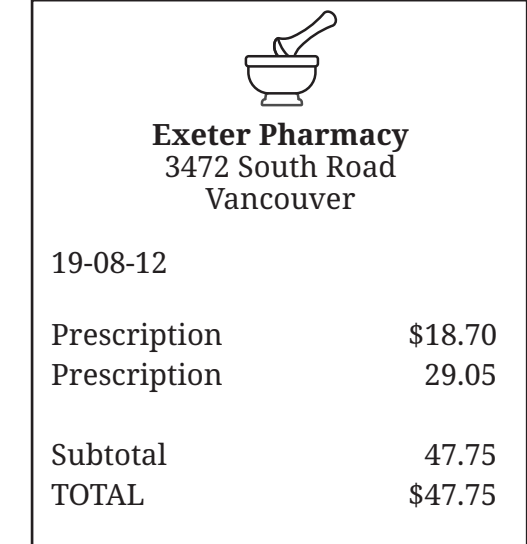

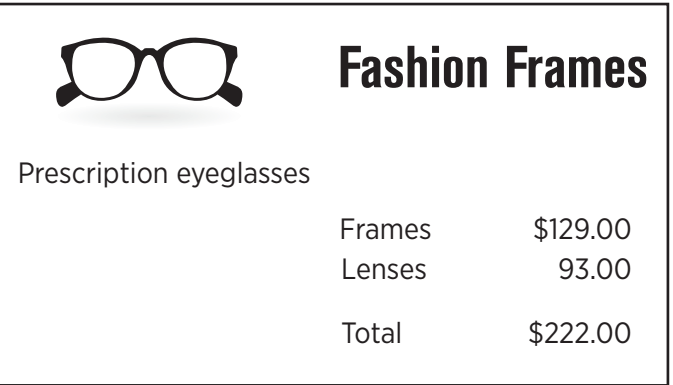

### **Fill in the "Details of Claim" section of the form using the receipts on the previous page.**

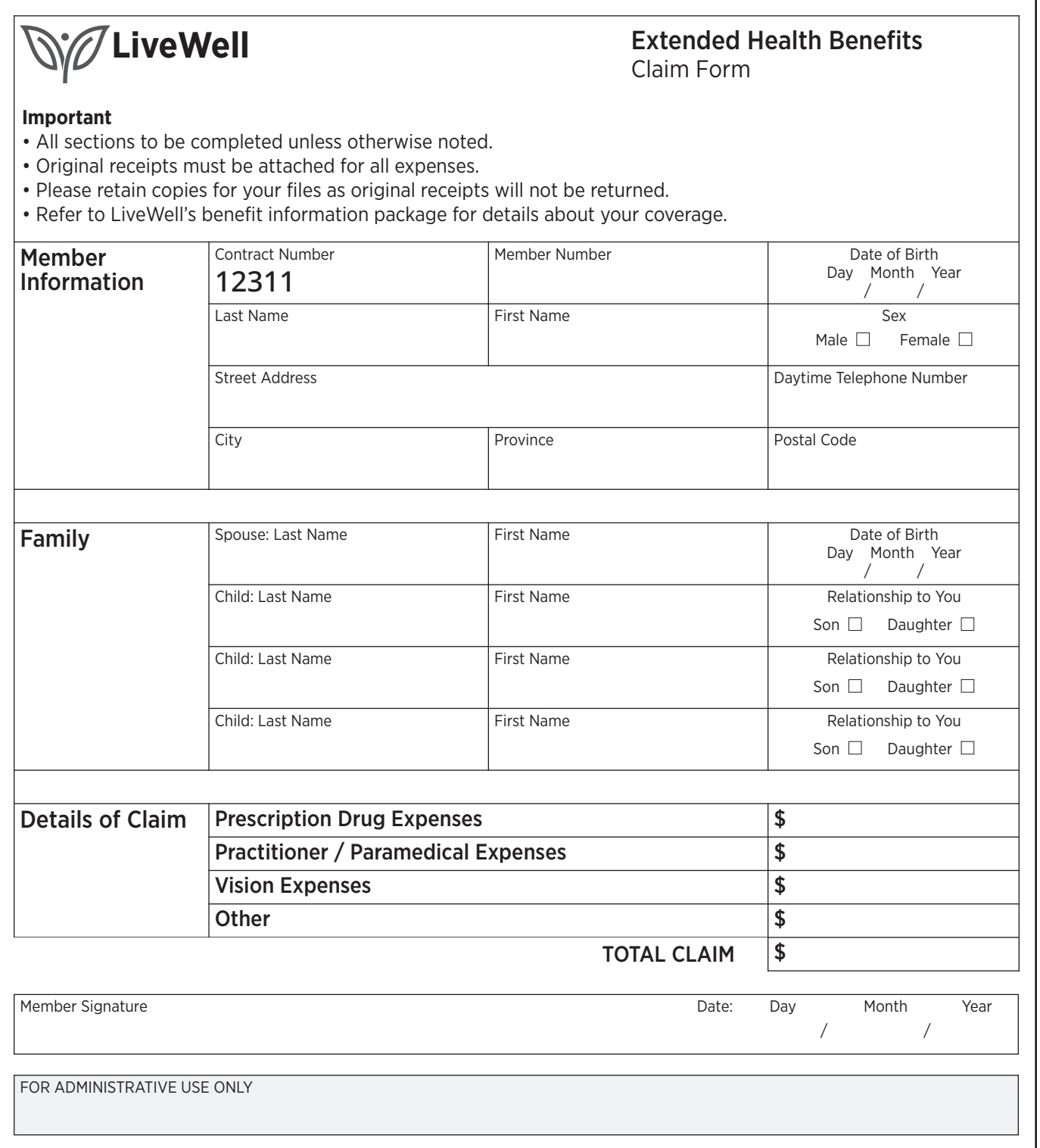

(page 1 of 2)

**Review and compare the similarities and differences between the two expense forms.**

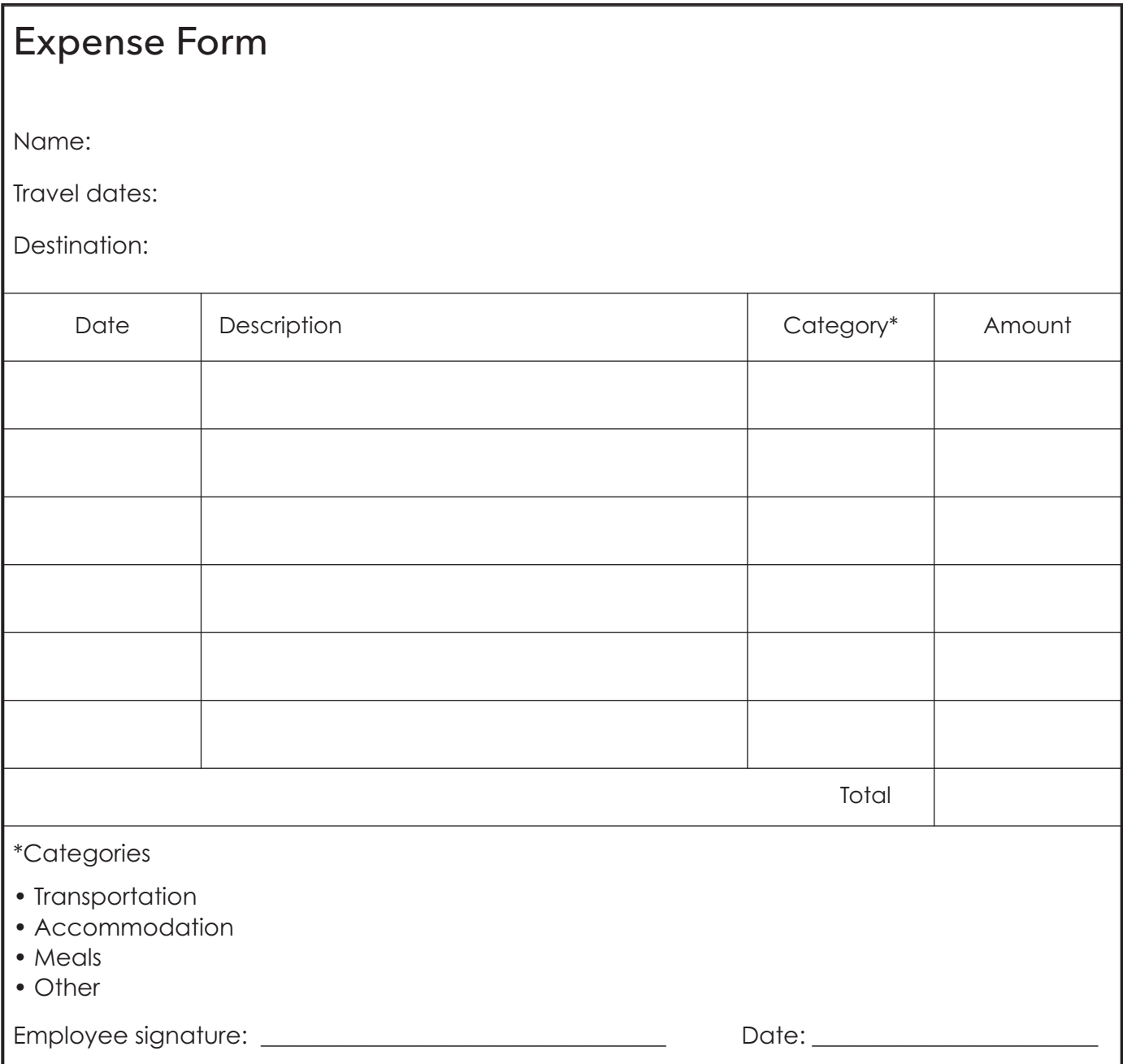

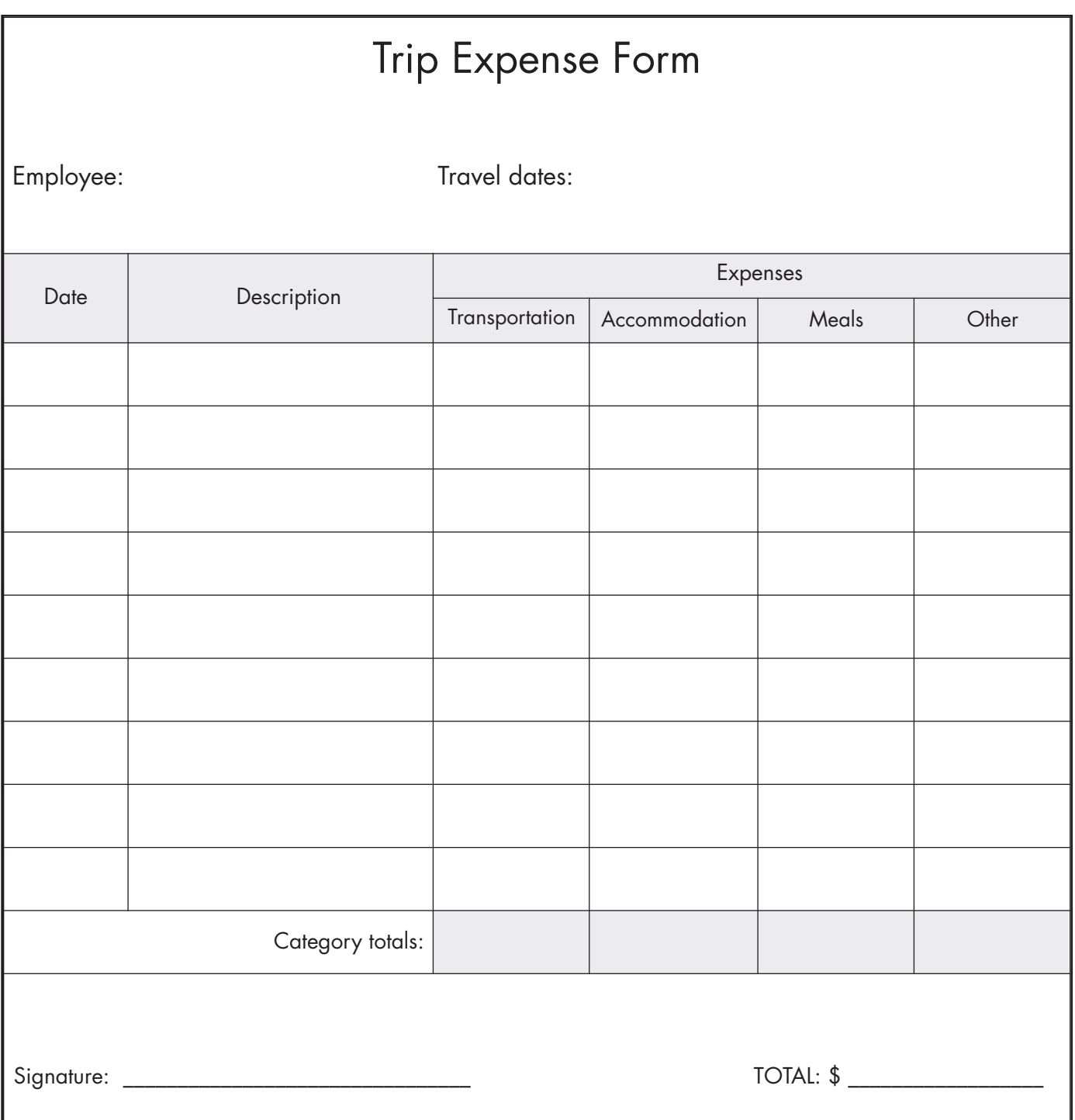

**Read the notes Brandon made when learning about Microsoft (MS) Excel, then answer the questions below.**

# **MS Excel**

### **What's Excel?**

Excel is a spreadsheet software

An Excel document is called a workbook

Workbooks are made up of one or more spreadsheets

A spreadsheet is a grid of cells arranged in numbered rows and letter-named columns You can store information, including text, numbers and dates in workbooks

### **What can I do with Excel?**

Excel is useful for making calculations and seeing patterns in data Excel can be used to produce documents like:

- Budgets
- Graphs
- Expense claims

### **Formatting**

Excel uses a ribbon at the top of the spreadsheet for formatting and functions (like Word)

### **Formulas**

You can create simple and complex formulas in Excel to calculate almost anything There is a formula library for common mathematical formulas

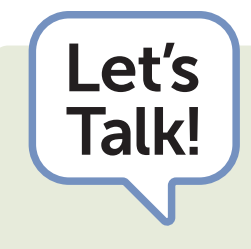

- Talk! What is Excel used for?
	- What are some examples of documents you have seen recently that you think might have been created in Excel?

# **18.6: MS Excel**

(page 2 of 2)

1. Check the box that describes what you can do using Excel.

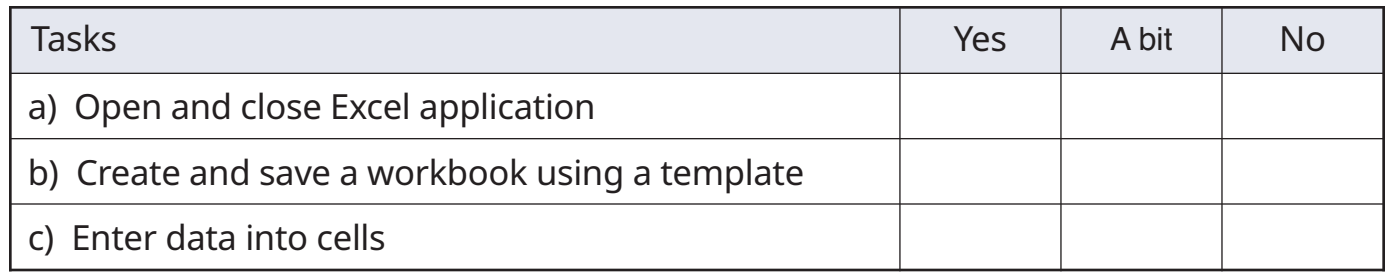

#### 2. Need to learn more?

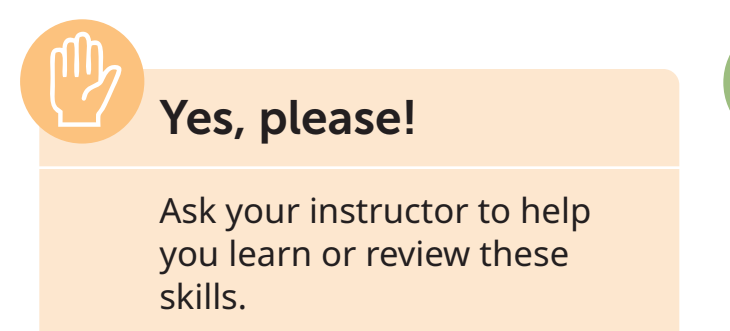

**No, I'm good.**

Use an Excel template to create a budget.

- 1. Create a new workbook using a budget template.
- 2. Make changes to the income and expenses listed in the template.
- 3. Notice how totals and graphs change automatically.
- 4. Save the workbook in a folder on the computer.

# **18.7: Tracking Expenses in Excel**

1. Check the box that describes what you can do using Excel.

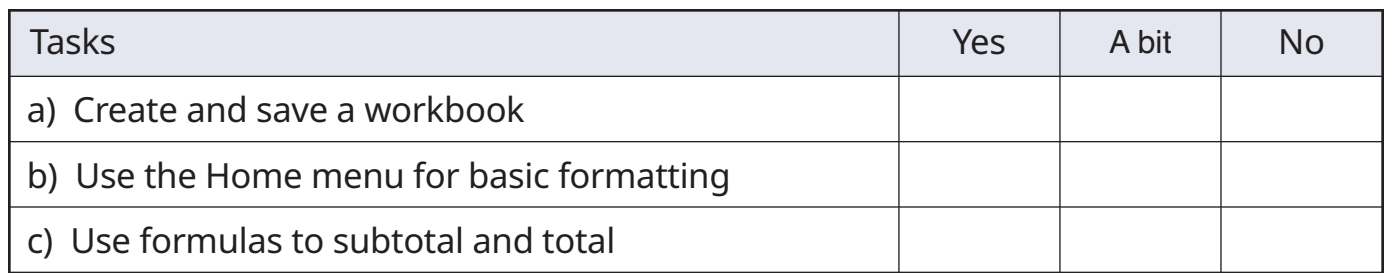

#### 2. Need to learn more?

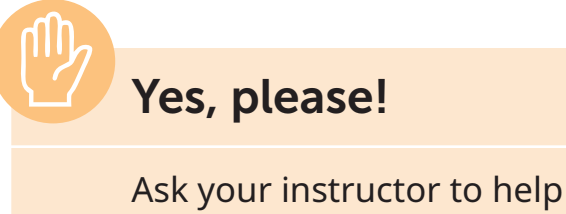

you learn or review these skills.

**No, I'm good.**

Use Excel to enter and total expenses.

- 1. Create a workbook.
- 2. Enter the information below into a spreadsheet.
- 3. Use the Home ribbon to add shading to the column headings.
- 4. Enter a formula to total the costs.
- 5. Save the workbook in a folder.

Expenses week of June 12

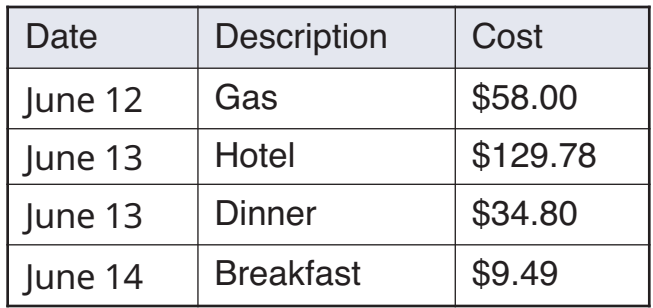